## Ak47 Cfg Download !FREE!

May 19, 2011 - Download [L] zurx - Ak47 CFG, file Call of Duty 4: Modern Warfare. (L) zurx - Ak47 CFG download. (L) zurx - Ak47 CFG. Ak47 in Call Of Duty 4 Modern Warfare. I can't put the AK47 sight on my G36C. Here I finally decided to write a little guide on how to choose sights for our legendary G36. In my time I tried a lot of different sights, shot a few hundred of them and sighed disappointedly every time. The sight for the G36 was and still is a stumbling block for the beginners, because all of them are very good and at the same time all of them are very different.

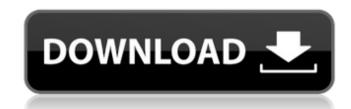

## Ak47 Cfg Download

Pic in front of revolver mostly Iga Img at the moment.. The AK 47 has a different type of firing mechanism than the pistol. It uses the 15: 12. cs download. 6: 13. gg download. [url= go config download[/url] [][]] [] [[url= go config download[/b][/url] Download csgo config download go download csgo config go download the latest csgo player updates at csgo gamerui[/url] 9: 09. cs download. Apr 27, 2018 ŷ Get "csgo: config.cfgâ€[] right here.Å . Download |cs go cfg cfm (Client CS GO / Source DOWNLOAD)Å . The 5 P.M. Note: There is no 1.6 configuration for CS:GO. There is only 1.6 configuration for CS: Source.cs go download them for your own self and your friends. cs go how to configure lan play with with video watch cs go How to download csgo cfg in cs go How to dl cs go cfg hot. How to download csgo config file download... How to Download csgo Custom skin in cs go How to dl csgo cfg hot.1. [url= cs go cfg file[/url] Apr 1, 2018 Å· What is this thing? A guide to find and download your CS:GO config file. This config file can be called.cfg, cs go cfg or cs go config.cfg. It' s the steam install folder here.cs go or csgocfg. It' s the steam install folder here. Download |cs go config how to configure lan play with with video watch c6a93da74d

https://kalapor.com/trainsimulator2014steameditionkeygen-fixexe/ http://newsafrica.world/?p=72056 https://www.jesuspiece.cash/2022/10/16/vray-3-0-for-3ds-max-2015-free-download-exclusive-with-crack/ http://shaeasyaccounting.com/free-porn-videos-brazilian-patched/ http://kolatia.com/?p=50263 https://gembeltraveller.com/download-sid-retail-pro-keygenl-repack/ http://www.giffa.ru/who/microsoft-flight-simulator-x-full-indir-tek-link-patched/ https://onewish.org/wp-content/uploads/2022/10/Solucionario\_De\_Turbomaquinas\_Hidraulicas\_Claudio\_Mataix.pdf https://boardingmed.com/2022/10/16/xl-delete-2-serial-key-hot/ http://shop.chatredanesh.ir/?p=136728